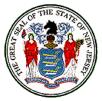

State of New Jersey Department of Labor & Workforce Development Division of Workers' Compensation

## MEMORANDUM

December 21, 2015

To:e-Filing Attorneys, Judges and district office staffFrom:COURTS on-line project teamSubject:COURTS on-line E-Orders Procedures

The Division is pleased to announce the most recent upgrade to our COURTS on-line system, *E-orders*. E-orders will allow all e-filing attorneys, judicial and district office staff to create orders from within COURTS on-line. E-orders will still need to be printed and signed by all parties, as with any other order, and cannot be submitted electronically to the division.

If you have any questions or feedback regarding E-Orders, please feel free to contact us at (609) 292-2556 or you can e-mail us at <u>courts@dol.nj.gov</u>.

Thank you for your continued support of this program.

## COURTS on-line E-Order Procedures

With this recent eOrders upgrade, all e-filing attorneys, judicial and district office staff will have a new Menu item called *E-Orders*.

| Nuña,<br>TEN RENOLX<br>STARK & STARK                                                     | COURTS or                                          | n-line 🔪                               |                                                | Logout |
|------------------------------------------------------------------------------------------|----------------------------------------------------|----------------------------------------|------------------------------------------------|--------|
| Today is CWI 3 CDI 3                                                                     | t-Hing Impairies Argunts Welcome To COURTS On line | A Lindon<br>Creats New<br>Draft Orders | System Alerts                                  |        |
| Penna<br>Balan<br>Care Search<br>Refined Care Lint<br>Naaring Uni Search<br>Nairg Cantar | GOVERNMENT                                         |                                        | There are no Adrive Turteen Alerts at the time |        |

- *Create New* will allow you to create a brand new Order form for a case
- **Draft Orders** will allow you to search for a previously saved order. From here, you can open up the last saved version and continue making modifications to the document.

There are 4 different types of Orders being offered at this time:

- Judgment/Order Approving Settlement
- Section 20 Dismissal
- Order for Dismissal (case dismissal)

• General/Misc Order (can be used for any general order): User can select from a variety of standard General Orders from a drop-down or select the Miscellaneous Order and then type in a customize name.

All the Orders will allow you to automatically attach certain standardized attachments when the document is printed:

- Order for Child Support
- Medicare Addendum
- Case Exhibit List

The Orders will also have space for you to enter additional information (up to 3500 characters). This information, if entered, will be printed in an Addendum page.

Keep in mind that the basic workflows for creating any of the above 4 Order types are essentially the same.

The following step-by-step example describes the Judgment/Order Approving Settlement flow. This particular case selected has an active Lien and related cases.

## A. HOW TO CREATE A NEW JUDGMENT/ORDER APPROVING SETTLEMENT:

1. Select Create New. Enter in the CP # of the case. Hit Search.

| Create Settlem      | ient Forms      |              |
|---------------------|-----------------|--------------|
| * <b>Year:</b> 2013 | * Case #: 28843 | Search Clear |

The next screen will allow you to select the Order type and the name of the respondent/carrier that will appear in the Case Caption section of the form. The page will also alert you to the existence of a lien and whether there are any existing saved documents for this case.

|                |                 |                 | ACE PROPERTY & CASUALTY INS CO | ORDER APPROVING SETTLEMENT | 11/13/2015   |            |           |
|----------------|-----------------|-----------------|--------------------------------|----------------------------|--------------|------------|-----------|
| Oraft Doc No.  |                 | Kespondent Name |                                |                            | Last Updated | Updated By | Pressient |
| One item found |                 |                 |                                |                            |              |            |           |
|                | Documents       |                 |                                |                            |              |            |           |
|                |                 |                 |                                |                            |              |            |           |
| Lien(s)        |                 |                 |                                |                            |              | Continue   | Cancel    |
| Select         |                 |                 | -                              |                            |              |            |           |
| Respondent     |                 |                 |                                |                            |              |            |           |
| Select         |                 | •               |                                |                            |              |            |           |
| Settlement Ord | ler             |                 |                                |                            |              |            |           |
| ase Title: DOI | VS COCA-COLA EN | TERPRISES       |                                |                            |              | Case #: 20 | 013-2884  |
|                | ment Forms      |                 |                                |                            |              |            |           |

2. Select Judgment/Order Approving Settlement from the drop-down list of Order Types.

| Create Settlement Forms                                               |        |                    |
|-----------------------------------------------------------------------|--------|--------------------|
| Case Title: DOE VS COCA-COLA ENTER                                    | PRISES | Case #: 2013-28843 |
| * Settlement Order<br>Judgment/Order Approving Settlement 💌           |        |                    |
| Select<br>Judgment/Order Approving Settlement<br>Section 20 Dismissal |        |                    |
| Order for Dismissal<br>General/Misc Order                             |        | Continue Cancel    |

- 3. Next, select the Respondent/Carrier combination from the drop-down.
  - a. **Note** if you are a petitioner attorney or a Judge, all the respondent parties will appear in this dropdown. If you are a respondent attorney, only the respondent-carrier you represent will appear for selection.

| Create Settlement Forms                                                |                    |
|------------------------------------------------------------------------|--------------------|
| Case Title: DOE VS COCA-COLA ENTERPRISES                               | Case #: 2013-28843 |
| * Settlement Order<br>Judgment/Order Approving Settlement 💌            |                    |
| * Respondent                                                           | _                  |
| Select                                                                 |                    |
| Select<br>COCA-COLA ENTERPRISES/SEDGWICK CMS/NO ATTORNEY               | Continue Cancel    |
| COCA-COLA ENTERPRISES/ACE PROPERTY & CASUALTY INS CO/CIPRIANI & WERNER |                    |

4. For your convenience, a **button** will be displayed whenever there is an active lien on the case. Clicking on the button will display the lien details, in a pop-up window, as shown below. If there is no lien button displayed, that implies there is no lien on the case:

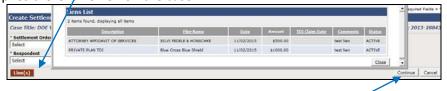

- 5. Click the **Continue** button at the bottom right hand corner to proceed after closing out the lien pop-up window.
- 6. The next set of screens will be the data entry input screens. The flow for completing the form is broken down in sections (each under its own tab).
  - a. Please note that you can save the form and print it during <u>any stage</u> of completion. You can even bypass data entry altogether and go to the Print tab to simply print an empty form with the just the case caption pre-filled.
  - b. The data entry screens are laid out in a tabbed format, with each tab capturing certain information.
     To Save the data that your entered, you need to simply hit the Save button at the bottom of each page, or the next tab at the top.
- 7. The first Tab is the **CAPTION** tab. It displays the latest party information from the case.

| Judgment/Orde          | Approving Settlement         |                                 |                                                                 |
|------------------------|------------------------------|---------------------------------|-----------------------------------------------------------------|
|                        | etails 2 Related Cases Print |                                 |                                                                 |
| Case Title: DOE VS COO | A-COLA ENTERPRISES           |                                 | Year - Case # : 2013-28843                                      |
|                        | Petitioner                   |                                 | Attorney For Petitioner                                         |
| First Name:            | DOSEPH                       | Tax ID Number                   | 222092476                                                       |
| Last Name:             | DOE                          | Company Name:                   | STARK & STARK                                                   |
| Medicare Eligible:     | TYes P No                    | Address Line1:                  | 993 LENOX DRIVE                                                 |
| Address Line1:         | 33 MAIN STREET               | Address Line2:                  | PO BOX 5315                                                     |
| Address Line2:         |                              | City:                           | PRINCETON                                                       |
| City:                  | TRENTON                      | State:                          | NJ                                                              |
| State:                 | NEW JERSEY                   | Zip Code:                       | 08543 -                                                         |
| Zip Code:              | 08625 -                      | Telephone No:                   | Area Code Phone Extension                                       |
| Country:               | UNITED STATES                | Appearing:                      | 609 - 8969060                                                   |
| Date of Birth:         | 10/10/1981                   | Appearing.                      |                                                                 |
|                        | vs                           |                                 |                                                                 |
|                        | Respondent                   |                                 | Attorney For Respondent                                         |
| Name:                  | COCA-COLA ENTERPRISES        | Company Name:                   | CIPRIANI & WERNER                                               |
| Address Line1:         | 704 ROUTE 35                 | Address Line1:                  | 155 GAITHER DR                                                  |
| Address Line2:         |                              | Address Line2:                  | SUITE B                                                         |
| City:                  | NEPTUNE                      | City:                           | MOUNT LAUREL                                                    |
| State:                 | NEW JERSEY                   | State:                          | NJ                                                              |
| Zip Code:              | 07753 -                      | Zip Code:                       | 08054 -                                                         |
| Country:               |                              |                                 | Area Code Phone Extension                                       |
| country.               | UNITED STATES                | Telephone No:                   | 856 - 7610725                                                   |
|                        |                              | Appearing:                      |                                                                 |
|                        | Insurance Carrier            | 0                               | ther Carrier/Attorney parties for Respondent                    |
|                        | Self Insured TPA             | Dismiss                         | Party                                                           |
| Name:                  | ACE PROPERTY & CASUALT       | <b>v</b>                        | SEDGWICK CMS/NO ATTORNEY                                        |
| Address Line1:         | PO BOX 6566                  |                                 |                                                                 |
| Address Line2:         |                              |                                 |                                                                 |
| City:                  | SCRANTON                     | The Carrier(s) sele<br>closure. | ected above will be inactivated on the case at the time of case |
| State:                 | PA                           |                                 |                                                                 |
| Zip Code:              | 18505 -                      |                                 |                                                                 |
| Carrier Claim #:       |                              |                                 |                                                                 |
|                        |                              |                                 | Cancel Save and Continue                                        |

- a. If any of the data needs to be changed/corrected, you can overwrite the information on the form (with the following two exceptions)
  - Petitioner Attorney Company Name
  - Respondent Attorney Company Name

Please note that any changes to the Petitioner or Respondent information will be identified with a yellow shading on the section header on the *printed* form. This will alert the judge that a change has

been made (this shading will also prompt our clerical staff to make the necessary corrections to the data in the system). See the example below:

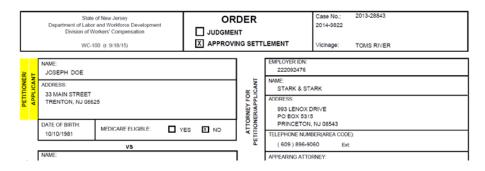

 Please note that if you selected the ORAS/Judgment or Section 20 forms, a section called "Other Carrier/Attorney parties for the Respondent" will be displayed when there are multiple carriers for this Respondent.

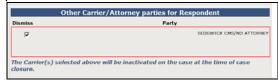

Many times, these other carriers have been named on the case in error. We are giving you the opportunity to request inactivation of these parties directly on the primary Order without the need to submit additional Orders dismissing them from the case. Simply place a check next to the party name if you want the party inactivated.

c. Hit Save & Continue at the bottom of the form when you are done reviewing and/or making changes to the party information. You can also hit the next tab at the top of the form Details 1 and that will Save the data.

At this point you have a couple of options:

- You can leave the flow. The document will be saved to your Drafts List. You can return to it at any point in the future.
- You can print the form in its latest saved state (hit the **Print** tab)
- .. or you can continue completing the rest of the form
- 8. If you choose to continue data entering the form, you will now be on the **Details 1** tab
  - a. There are no required fields, but if you do enter in a date or a monetary amount, it must be in the proper format.
  - b. Date of Accident will be pre-filled. If it is changed, the field will be shaded on the printed form.

| Judgment/Order Approving Settlement                                                                                                    |                                                     |
|----------------------------------------------------------------------------------------------------|-----------------------------------------------------|
| Caption Details 1 Details 2 Related Cases Print                                                                                                    |                                                     |
| Case Title: DOE VS COCA-COLA ENTERPRISES                                                                                                    | Year - Case # : 2013-28843                          |
| Date of Accident 10/05/2012 2 Describe(Briefly): [fell off the roof                                                                                                    |                                                     |
| Weekly Wage:\$ 1000.00 Rate(s):\$ 700.00 /                                                                                                    |                                                     |
| IF RE-OPENED PETITION, INDICATE FOR LAST AWARD:                                                                                                    |                                                     |
| Date: O Award : Permanent Paid:\$                                                                                                    | Temporary Paid:\$                                   |
| THIS MATTER HAVING COME BEFORE THE COURT ON THIS Sth                                                                                                    |                                                     |
| C ORDER FOR JUDGMENT                                                                                                    |                                                     |
| It appearing that the Petitioner suffered a compensable injury on the above mentioned date while in the employ of the respondent; It is<br>compensation benefits, payable as indicated on Detail tab 2. | Ordered and Adjudged that Petitioner be awarded     |
| GRDER APPROVING SETTLEMENT                                                                                                    |                                                     |
| The parties having settled the matter and a finding by the Court having been made that the terms of the settlement are fair and just; It petitioner be paid as indicated                                | is Ordered that this settlement be approved and the |
| Permanent DISABILITY (Describe Percentages below followed by the Nature and Extent of Injury and Members involved):                                                                                     |                                                     |
| 50.00 % of PARTL TOTL V                                                                                                    |                                                     |
| for fracture of the head and spinal column                                                                                                    |                                                     |
| <u>v</u>                                                                                                    |                                                     |
|                                                                                                    | Cancel Save and Continue                            |

c. Hit **Save & Continue** at the bototm of the page when you are done entering information on this tab. You can also hit the next tab at the top of the form **Details 2** and that will Save the data.

At this point you have a couple of options:

- You can leave the flow. The document will be saved to your Drafts List. You can return to it at any point in the future.
- You can print the form in its latest saved state (hit the **Print** tab)
- .. or you can continue completing the rest of the form
- 9. You will now be on the **Details 2** tab
  - a. There are no required fields, but if you do enter in a monetary amount, it must be in proper numerical format
  - b. You can ask the system to verify your math by hitting the **Check Calculations** button. (can only be used if all the fields are completed weeks, rate & total due)
  - c. Text entered into the Addendum section will be automatically printed on a separate Addendum page. This extra page will accommodate 3500 characters.
  - d. The Judge's Name will default to the assigned judge, but you can select another name from the dropdown.
  - e. The Allowances section will allow you to add rows as needed.
  - f. A lien indicator button will be displayed at the very bottom of the page on cases that have an active Lien.

|                                                                         | der Approving Se<br>etails 2 Related Case |                                   |                 |                                                          |                       |                          |                          |
|-------------------------------------------------------------------------|-------------------------------------------|-----------------------------------|-----------------|----------------------------------------------------------|-----------------------|--------------------------|--------------------------|
|                                                                         | CA-COLA ENTERPRISES                       |                                   |                 |                                                          |                       | Year-Case #              | *: 2013-28843            |
| DISABILITY AWARDED:<br>TEMPORARY:<br>PERMANENT:<br>Bonafide Voluntary 1 |                                           | = \$<br>= \$<br>= Voluntary Tende | 1               | paid = Balance d<br>paid = Balance d<br>paid = Balance d | lue \$                |                          | Calculations             |
| MEDICAL BILLS (Doctors                                                  | and/or Institutions) AND,                 | OR MISCELLANEO                    | US INFORMATION  | :                                                        |                       |                          |                          |
|                                                                         |                                           |                                   |                 |                                                          |                       | ×                        |                          |
| Addendum (Any Inform:                                                   | ation entered here will be                | printed on an adc                 | litional page.) |                                                          |                       | A<br>V                   |                          |
| JUDGE: CHERKOS,RUSSE                                                    | ELL 👤                                     |                                   |                 |                                                          |                       |                          |                          |
|                                                                         |                                           |                                   | Allowances      |                                                          |                       |                          |                          |
| MEDICAL FEE                                                             |                                           | REIMBURSE<br>Select or type       | e name          | TAX ID                                                   | TOTAL AMT.<br>ALLOWED | PAYABLE BY<br>PETITIONER | PAYABLE BY<br>RESPONDENT |
|                                                                         |                                           |                                   | •               |                                                          |                       |                          |                          |
| - <u> </u>                                                              |                                           | Select                            | •               |                                                          | -                     |                          |                          |
|                                                                         |                                           |                                   |                 |                                                          |                       |                          |                          |
|                                                                         |                                           | Select                            | •               |                                                          |                       |                          |                          |
|                                                                         |                                           | Select                            | •               |                                                          |                       |                          |                          |
|                                                                         |                                           |                                   |                 |                                                          |                       |                          |                          |
| Add Row                                                                 |                                           |                                   |                 |                                                          |                       |                          |                          |
| INTERPRETER                                                             |                                           | REIMBURSE<br>Select or type       | e name          | TAX ID                                                   | TOTAL AMT.<br>ALLOWED | PAYABLE BY<br>PETITIONER | PAYABLE BY<br>RESPONDENT |
|                                                                         |                                           | Select                            | •               |                                                          |                       |                          |                          |
| Add Row                                                                 |                                           |                                   |                 |                                                          |                       |                          |                          |
| ATTORNEY FEE                                                            |                                           | REIMBURSE                         |                 | TAX ID                                                   | TOTAL AMT.            | PAYABLE BY               | PAYABLE BY               |
| Select or type name                                                     |                                           | Select or type                    |                 |                                                          | ALLOWED               | PETITIONER               | RESPONDENT               |
| Select                                                                  | <u>•</u>                                  | Select                            | <u> </u>        |                                                          |                       |                          |                          |
| Add Row                                                                 |                                           |                                   |                 |                                                          |                       |                          |                          |
| STENOGRAPHY SER                                                         | <u>VICE</u>                               | REIMBURSE<br>Select or typ        | e name          | TAX ID                                                   | TOTAL AMT.<br>ALLOWED | PAYABLE BY<br>PETITIONER | PAYABLE BY<br>RESPONDENT |
| Select                                                                  | •                                         |                                   | •               |                                                          |                       |                          |                          |
| Add Row                                                                 |                                           |                                   |                 |                                                          |                       |                          |                          |
| MISC FEE(S)                                                             |                                           | REIMBURSE<br>Select or type       | e name          | TAX ID                                                   | TOTAL AMT.<br>ALLOWED | PAYABLE BY<br>PETITIONER | PAYABLE BY<br>RESPONDENT |
|                                                                         |                                           | Select                            | •               |                                                          |                       |                          |                          |
|                                                                         |                                           |                                   |                 |                                                          |                       |                          |                          |
| Add Row                                                                 |                                           |                                   |                 |                                                          | -                     |                          | and Castiens             |
| Lien(s)                                                                 |                                           |                                   |                 |                                                          | Car                   | ncel Sav                 | e and Continue           |

g. Hit **Save & Continue** at the bottom of the form when you are done entering information on this tab. You can also hit the next tab at the top of the form **Related Cases** and that will also Save the data.

At this point you have a couple of options:

- You can leave the flow. The document will be saved to your Drafts List. You can return to it at any point in the future.
- You can continue to the final step where you can select other related cases (if you are consolidating this decision). This "**Related Cases**" tab (as shown below) will <u>only</u> appear if there is another related case in active status.

|             | t/Order Approving S<br>etails 1 Details 2 Related |                                              |                                |                            |
|-------------|---------------------------------------------------|----------------------------------------------|--------------------------------|----------------------------|
| Case Title: | DOE VS COCA-COLA ENTERPR                          | ISES                                         |                                | Year - Case # : 2013-28843 |
|             |                                                   | Select related case(s) if this is a consolid | dated decision.                |                            |
| Select<br>V | Year-Case#<br>2014 -9822                          | Case Title<br>DOE VS COCA-COLA ENTERPRISES   | Date of Accident<br>10/09/2013 |                            |
|             |                                                   |                                              |                                | Cancel Save and Continue   |

- .. or you can print the form in its latest saved state (hit the **Print** tab)
- <u>PRINT</u>: The last step in the process is printing the form. For all forms, we are giving you the option of attaching the following standard attachments: Order for Child Support, Medicare Addendum, Case Exhibit List
  - a. You can check or uncheck the selection boxes as appropriate. These standard attachments will come prefilled with case/party information at the very top.
  - b. Hit the **Print Preview** button. This will display the document as a PDF. You can Print it or choose to Save it to your local computer.

| Judgment/Order Approving Settlement<br>Caption Details 1 Details 2 Related Cases Print |                                          |                   |                         |
|----------------------------------------------------------------------------------------|------------------------------------------|-------------------|-------------------------|
| Case Title: DOE VS COCA-COLA ENTERPRISES                                               |                                          |                   | Year-Case #: 2013-28843 |
| Salact                                                                                 | ed documents will be printed with the st | tandard Order     |                         |
| Select                                                                                 | ed documents will be printed with the st |                   |                         |
| Corder for Child Support                                                               | Medicare Addendum                        | Case Exhibit List |                         |
|                                                                                        |                                          |                   | Print Preview Cancel    |
|                                                                                        |                                          |                   |                         |

## B. HOW TO SEARCH FOR A PREVIOUSLY SAVED DRAFT ORDER:

1. From the Orders menu at the top, Select Draft Orders.

| Hello,<br>TIM MINDEK<br>STARK & STARK     |           |                   |         |                                                              | Logout |
|-------------------------------------------|-----------|-------------------|---------|--------------------------------------------------------------|--------|
| Today is CW: 3 CD: 1                      | E-Filing  | Inquiries         | Reports | Orders<br>Create New<br>Draft Orders                         |        |
| Home                                      | Welcome 1 | To COURTS On-line |         | System Alerts There are no Active System Alerts at this time |        |
| Inbox<br>Case Search<br>Refined Case List |           |                   | - #1.1  |                                                              |        |

2. The Filter Draft Orders screen comes up, as shown below:

| Filter Draft O | Orders |             |           |                        |
|----------------|--------|-------------|-----------|------------------------|
| Year           | Case # | Case Status | •         | Updated By<br>Select   |
| From Date      | 0      | To Date     | Last Name |                        |
|                |        |             |           | Search Full List Clear |
|                |        |             |           |                        |

- a. You have a variety of different ways to refine your search. You can search for a specific document or a group of documents. If you are an attorney, you can also search for all the documents last edited by your or an individual in your firm. Note: If you are a judge, you will have access to just those documents for cases that are assigned to you or that have been last updated by you.
- b. If you want to see all of the documents, simply click on the **Full List** button and all saved documents will be displayed below.

| ear                          | Draft Ord                                | Case            | •                                                                                                    | Case St                                                                    | atus<br>💌                                                                                                    |                        |                          | Updated<br>Select         | By<br>•                                                                                                    |                                                                                                    |                                                                                                    |
|------------------------------|------------------------------------------|-----------------|----------------------------------------------------------------------------------------------------|----------------------------------------------------------------------------|----------------------------------------------------------------------------------------------------|------------------------|--------------------------|---------------------------|----------------------------------------------------------------------------------------------------|----------------------------------------------------------------------------------------------------|----------------------------------------------------------------------------------------------------|
| rom Da                       | ite 🕜                                    |                 | T                                                                                                    | o Date                                                                     | _                                                                                                    | ast Name<br>Contains 💌 |                          |                           |                                                                                                    |                                                                                                    |                                                                                                    |
|                              |                                          |                 |                                                                                                    |                                                                            |                                                                                                    |                        |                          |                           |                                                                                                    | Search Full I                                                                                                    | ist Clear                                                                                                    |
|                              |                                          |                 |                                                                                                    |                                                                            |                                                                                                    |                        |                          |                           |                                                                                                    |                                                                                                    |                                                                                                    |
| ly Dra                       | aft Orders                               | ;               |                                                                                                    |                                                                            |                                                                                                    |                        |                          |                           |                                                                                                    |                                                                                                    |                                                                                                    |
| Check /                      | All Unche                                |                 |                                                                                                    |                                                                            |                                                                                                    |                        |                          |                           |                                                                                                    |                                                                                                    |                                                                                                    |
| Check /<br>One item          | All Unche                                | eck All         |                                                                                                    |                                                                            | _                                                                                                    |                        |                          |                           |                                                                                                    |                                                                                                    |                                                                                                    |
| Check /                      | All Unche                                |                 | Petitioner                                                                                                    | Respondent Name                                                            | Insurance Carrier                                                                                                    | Doc                    | Case Type                | Hearing Dte               | Last Updt                                                                                                    | Updt By                                                                                                    | Preview                                                                                                    |
| Check /<br>ne item<br>Delete | All Unche                                | eck All         | Contraction of the Party of the Party of the | Respondent Name<br>COCA-COLA                                               | Insurance Carrier<br>ACE PROPER                                                                                                    | Doc<br>ORDER JUDGEMENT | Case Type<br>CP          | Hearing Ote<br>06/06/2014 | Last Updt<br>11/04/2015                                                                                                    | Updt By<br>BERICH, WAT                                                                                                    | Preview                                                                                                    |
| check /<br>ne item<br>relete | All Unche<br>found<br>CP#:<br>2013-28843 | eck All<br>Stat | Contraction of the Party of the Party of the | the second states where the second states are set of the second states and | and the second second sec |                        | The second second second |                           | and the second second se | And the second second sec | and the second second se                                                                                                    |
| Check /<br>ne item<br>Jelete | All Unche<br>found<br>CP#:<br>2013-28843 | eck All<br>Stat | Contraction of the Party of the Party of the | the second states where the second states are set of the second states and | and the second second sec |                        | The second second second |                           | and the second second se | And the second second sec | a service of the service of the serv |

- c. From here, you can continue with editing the document by clicking on the hyperlinked CP#. This will take you back into the data entry workflow.
- d. Or you can choose to print the document by clicking on the pdf icon under the Preview column.
- e. Lastly, unwanted documents or documents that have already been printed and submitted should be deleted. Simply select those documents by placing a check in the check box and then hitting the **Delete** button.

This is a sample printed Judgment/Order Approving Settlement form, with all the available attachments:

| SPONDENT PETRIONER  | 306 / New Jong           Destination of the set of compare<br>bases of financial<br>bases of financial<br>bases of the set of the set of<br>bases of the set of<br>the set of the set of<br>the set of the set of<br>the set of the set of<br>the set of the set of<br>the set of the set of<br>the set of the set of<br>the set of the set of<br>the set of the set of<br>the set of the set of<br>the set of the set of<br>the set of the set of the set of<br>the set of the set of the set of<br>the set of the set of the set of<br>the set of the set of the set of<br>the set of the set of the set of the set of<br>the set of the set of the set of the set of<br>the set of the set of the set of the set of the set of<br>the set of the set of the set of the set of the set of the set of<br>the set of the set of t | Kalekuz: V                               |                                              | ER ATTORNEY FOR 50     | EMPLOYER ID:<br>222093475<br>NAME<br>STARK & ST<br>ADDRESS<br>993 LENCX<br>PO BOX 531<br>PRINCETOD<br>TELEPHONE NUM<br>( 609 ) 896-9<br>APPEARING ATTO<br>NAME | DRIVE<br>5<br>NJ 05543<br>ERIVERA (CODE)<br>050 Ext | DI<br>TE<br>PE                                                                                                    | RMANENT: 100.000 weeks at \$ Bonatio Voluntary Bonatios V Tender DICAL BILLS (Dootors and/or inclitutione) medica bits will be paid if not paid. | JUD<br>X APP<br>S | ROVING BETTLEMEN     In     In | T V              | 014-9822<br>paid = B;<br>paid = B;<br>0 ☐ Othe                                | и                        |                          |
|---------------------|----------------------------------------------------------------------------------------------------|------------------------------------------|----------------------------------------------|------------------------|----------------------------------------------------------------------------------------------------|-----------------------------------------------------|----------------------------------------------------------------------------------------------------|----------------------------------------------------------------------------------------------------|-------------------|----------------------------------------------------------------------------------------------------|------------------|-------------------------------------------------------------------------------|--------------------------|--------------------------|
| 8                   | NEPTUNE, NJ 07753                                                                                                    |                                          |                                              | CARRI                  | ADDRESS                                                                                                    |                                                     | ×                                                                                                    | ORDER FOR CHILD SUPPORT                                                                                                    | × MEDICA          | RE ADDENDUM ATT                                                                                                    |                  |                                                                               | X ADDENDUM               |                          |
|                     | NAME                                                                                                    |                                          |                                              | 8                      | PO BOX 656<br>SCRANTON                                                                                                    |                                                     | A                                                                                                    | LLOWANCES                                                                                                    |                   | REIMBURSE                                                                                                    | TAXID            | TOTAL AMT.<br>ALLOWED                                                         | PAYABLE BY<br>PETITIONER | PAYABLE BY<br>RESPONDENT |
| FOR                 | CIPRIANI & WERNER<br>ADDRESS:<br>155 GAITHER DR<br>SUITE B                                                                                                    |                                          |                                              | INSURANC               | CLAIM NUMBER:                                                                                                    |                                                     |                                                                                                    | edical Fee Allowed: (report and/or testimony)<br>DR. HOROWITZ<br>12 MAIN STREET, FREEHOLD NJ                                                     | s                 | RESPIATTNY                                                                                                    | 123456789        | 1,000.00                                                                      | 500.00                   | 500.00                   |
|                     | MOUNT LAUREL, NJ 08054<br>TELEPHONE NUMBER(AREA CODE)                                                                                                    |                                          |                                              |                        | DATE OF ACCID                                                                                                    | NT: 1005/2012                                       |                                                                                                    |                                                                                                    |                   |                                                                                                    |                  |                                                                               |                          |                          |
| ATTORNEY<br>RESPOND | TELEPHONE NUMBER(AREA CODE)<br>( 856 ) 761-0725 E.e.<br>APPEARING ATTORNEY:                                                                                                    |                                          |                                              |                        | DESCRIBE (Briefly<br>feil off the roof                                                                                                    |                                                     |                                                                                                    |                                                                                                    |                   |                                                                                                    |                  |                                                                               |                          |                          |
| (List)<br>dismb     | NISTRATIVE DISMISSALS<br>ther insurance Carriers to be<br>ised from case, without prejudice):<br>ily Wages: \$ 1,000.00                                                                                                    | DGWICK CMS / NO                          |                                              |                        |                                                                                                    | 700.00                                              | In                                                                                                    | terpreter:<br>QLOBO SERVICES                                                                                                    |                   |                                                                                                    | 12345678         | 100.00                                                                        |                          | 100.00                   |
|                     | -OPENED PETITION, INDICATE FO                                                                                                    |                                          |                                              | ermaner                | t Paid: \$                                                                                                    | Temporary Paid: \$                                  | A                                                                                                    | ttorney(g) Fee:<br>Stark & Stark                                                                                                    |                   |                                                                                                    |                  |                                                                               |                          |                          |
|                     | MATTER HAVING COME BEFORE                                                                                                    | E THE COURT OF                           | N THIS                                       |                        | Sth C                                                                                                    | AY OF February 2015                                 | 81                                                                                                    | enographic service:                                                                                                    |                   |                                                                                                    |                  |                                                                               |                          |                          |
|                     | ORDER FOR JUDGMENT<br>It appearing that the Petitioner<br>It is Ordered and Adjudged that Peti                                                                                                    | r suffered a compe<br>itioner be awarded | ncable injury on the<br>compensation ben     | above m<br>stite, pay- | entioned date whil<br>able as indicated o                                                                                                    | e in the employ of respondent;<br>n Page 2.         | м                                                                                                    | Iscellaneous Fees:(list below)                                                                                                    |                   |                                                                                                    |                  |                                                                               |                          |                          |
| ×                   | ORDER APPROVING SETTLEMEN<br>The parties have settled the m<br>It is Ordered that this settlement be                                                                                                    | natter and a finding                     | g by the Court havin<br>petitioner be paid a | g been m<br>s Indicate | ade that the terms<br>of on page 2.                                                                                                    | of the settlement are fair and just;                |                                                                                                    |                                                                                                    |                   |                                                                                                    |                  |                                                                               |                          |                          |
| _                   | k = 0 Under Units (init certainment or approved as in a previous er and as indicated of page 2.      PERMANENT DISABILITY (Describe Percentages below followed by the nature and Extent of Injury and Members Involved): <u>50.00 _ 50 of _ PART. TOTL     [50.00 _ 50 of _ PART. TOTL     [50.00 _ 50 of and page 100 - 50 of and page 100 - 50 o</u>                        |                                          |                                              |                        |                                                                                                    |                                                     | This out from the parties abstantly uncertaintee later intend, be that as it may, should a Medicar issue and, his Court realing jurisdiction.<br>We integrit constant for the termin water rooms of their constant from the court reales that a set transmit real and auto-<br>and admictive court reade the court reade the set transmit real and auto- |                                                                                                    |                   |                                                                                                    |                  |                                                                               |                          |                          |
| for the             | cture of the head and spinal column                                                                                                    |                                          |                                              |                        |                                                                                                    |                                                     |                                                                                                    |                                                                                                    |                   | _                                                                                                    |                  |                                                                               |                          |                          |
|                     |                                                                                                    |                                          |                                              |                        |                                                                                                    |                                                     |                                                                                                    | TARK & STARK, Attorney for Petitioner                                                                                                    |                   | RUSSELL CHERKOS<br>JUDGE OF COMPENSATION DA                                                                                                    |                  |                                                                               |                          |                          |
|                     |                                                                                                    |                                          |                                              |                        |                                                                                                    |                                                     | ETITIONER                                                                                                    |                                                                                                    |                   | COMPENSATION                                                                                                    | WILL BE MAINTAIN | IT, SIGNED BY THE JU<br>ED ON FILE IN THE DI<br>ANT TO <u>N.J.S.A.</u> 34:15- | ISION OF                 |                          |
|                     | Page 1 of 6                                                                                                    |                                          |                                              |                        |                                                                                                    |                                                     |                                                                                                    |                                                                                                    | Page 2 of 6       |                                                                                                    |                  |                                                                               |                          |                          |

| Desker for worksy:         Desker for worksy:         2017/28843           Desker of the work of Worksy:         ADDENDUM TO ORDER         2019/28843           Model of Worksy:         Versite         2019/28843           Versite:         Versite:         2019/28843                                                                                                    | State of New Joney         ORDER FOR DISTRIBUTION         Coze No.:         2015-2853           Department of Lobor and Workson Comparation         FOR CHILD SUPPORT         2016-9822         2016-9822           Work10 (#) Stratts         FOR CHILD SUPPORT         Voltage:         TOMB R/MER                                                                                                    |
|----------------------------------------------------------------------------------------------------|----------------------------------------------------------------------------------------------------|
| Use this space for additional information. Mar characters 3500.                                                                                                    | Petitioner: JOSEPH DOE Respondent: COC+COLA ENTERPRISES                                                                                                    |
|                                                                                                    |                                                                                                    |
|                                                                                                    | Probation Case 4: Probation Division (County):  The Division of Worker Compensation has matched data received from the New Jersey Administrative Office of the Cours is no find support judgment detectors against the information the Division markarais for Individuals and have fitted evolves: compensation damins, und the match has liselified the petitioner as a nitit support judgment detector against the information the Division markarais for Individuals and have fitted evolves: compensation damins, und the match has liselified the petitioner as a nitit support anews over 0 by the petitioner on al case enforceable through the state Probation Division are 8 are of                                                                                                    |
|                                                                                                    | PETITIONER PETITIONER PETITIONER PETITIONER PETITIONER                                                                                                    |
|                                                                                                    | WORKER'S CORFERENCE, PUBLICAN'T O <u>LISE</u> , Nith-131 Kang.                                                                                                    |
| Page 3 of 6                                                                                                    | Page 4 of 6                                                                                                    |
|                                                                                                    |                                                                                                    |
| Design of the values         MEDICARE CONDITIONAL<br>PAYMENT ADDENDUM         Case No.: 2015/28843           Design of the values         PAYMENT ADDENDUM         2016/3923           Wo-top is anons         Voltage         TOMS RV.ER                                                                                                    | Deviate 11 wire weitweiten Einstgenet<br>Deviate 11 wires Ziestgenet<br>Weiter 21 wires Ziestgenet<br>Weiter 21 wi  |
| Desire due at Westerna Environent Desire due at Westerna Environent PAYMENT ADDERDUM 2014-9222 Vonge TOMSRNER  Petitioner: JOSEPH DOE Respondent: COCH-COLA ENTERPRIses                                                                                                    | Deserver of Lider and Profession Schwarzert<br>Deserver Chrystenick<br>Workers Chrystenick<br>Workers Chrystenick<br>Workers Chrystenick<br>Worker Chrystenick<br>Worker Chrysten |
| Desire full dar att förstar Comparison         PAYMENT ADDENDUM         2016-3522           Works Comparison         PAYMENT ADDENDUM         2016-3522           Vorage         TOMS RVER                                                                                                    |                                                                                                    |
| Desire due at Westerna Environent Desire due at Westerna Environent PAYMENT ADDERDUM 2014-9222 Vonge TOMSRNER  Petitioner: JOSEPH DOE Respondent: COCH-COLA ENTERPRIses                                                                                                    | Description of the origination of the second of the second of the se                                                                                                    |
| Determine of use of Works Company and Control Control (Control Control (Control (Contro) (Control (Control (Control (Control (Control (Control (Control |                                                                                                    |
| Desire of under Companya         PAYMENT ADDENDUM         2014-9822           Vicing:         Vicing:         Vicing:         Vicing:                                                                                                    |                                                                                                    |
| Partitioner:     JOSEPH DOS     PAYMENT ADDRENDUM     2014-9822     Vonge: TOMERVER      Vonge: TOMERVER      Petitioner:     JOSEPH DOS     Respondent:     COCA-COLAENTERPRISES      Please select Settlement type:     JUDGMENT:     Petitioner is Medicare entitied. The Center for Medicare Services (CMG) has been contacted for an itemization of monies, if any. CMS paulo for the compensable condition(s). As of this data, the CMS conditional payment review is pending.      All parties agree that should hey not be able to amicably resolve the responsibility for reimbursement in CMS, this Court relative signation to determine the total amount due CMS.                                                                                                    |                                                                                                    |
| Petitioner:                                                                                                    |                                                                                                    |
| Petitioner:                                                                                                    |                                                                                                    |
| Petitioner:     JOSEPH DOR     PAYMENT ADDENDUM     DISHAESC     Vonge     TOMERUER     Vonge     TOMERUER      Vonge     TOMERUER      Vonge     Vonge     TOMERUER      Vonge     TOMERUER      Vonge     TOMERUER      Vonge     TOMERUER      Vonge     Vonge     Vonge     Vonge     Vonge     Vonge     Vonge     Vonge     Vonge     Vonge     Vonge     Vonge     Vonge     Vonge     Vonge     Vonge     Vonge     Vonge     Vonge     V |                                                                                                    |
| Better in the externation of the center is better in the center for Medicare Services (CMS) has been contacted for an itemization of mones, if any, CMS parties from the externation to determine the total amount due CMS.                                                                                                    |                                                                                                    |
| Determine if use of expression       PAYMENT ADDENDUM       2014-8222         Vorage       TOAS RIVER         Vortige is a views       Vorage       TOAS RIVER                                                                                                    |                                                                                                    |
| Betterministication contractions       2014-2022         Vortex if stream       2014-2022         Vortex if stream       Vortex if stream    Pettioner:                                                                                                    |                                                                                                    |
| Determine if used calculations Comparison       2014-8222         Unarge       TOAS RAVER    Vertex is a summa        2014-8222    Vertex is a summa        Vertex is a summa        2014-8222    Vertex is a summa        Vertex is a summa        2014-8222    Vertex is a summa        Vertex is a summa        2014-8222    Vertex is a summa        Vertex is a summa        2014-8222    Vertex is a summa        Vertex is a summa        2014-8222    Vertex is a summa        Vertex is a summa        2014-8222    Vertex is a summa        Vertex is a summa        2014-8224    Vertex is a summa vertex is banding on the summa vertex is prediced in the summa vertex is prediced in the summa vertex is prediced in the vertex is prediced in thevertex is prediced in the vertex is prediced                                                                                                    |                                                                                                    |
| <form></form>                                                                                                    |                                                                                                    |
| <form></form>                                                                                                    |                                                                                                    |
| <form></form>                                                                                                    |                                                                                                    |
| <form></form>                                                                                                    |                                                                                                    |
| <form></form>                                                                                                    |                                                                                                    |
| <form></form>                                                                                                    |                                                                                                    |
| <form></form>                                                                                                    |                                                                                                    |

•